How To Open [Encrypted](http://file.inmanuals.com/doc.php?q=How To Open Encrypted Zip File In Windows 7) Zip File In Windows 7 >[>>>CLICK](http://file.inmanuals.com/doc.php?q=How To Open Encrypted Zip File In Windows 7) HERE<<<

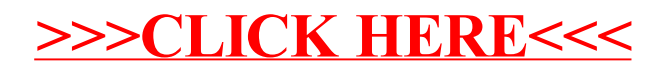